#### Slide 1 - Slide 1

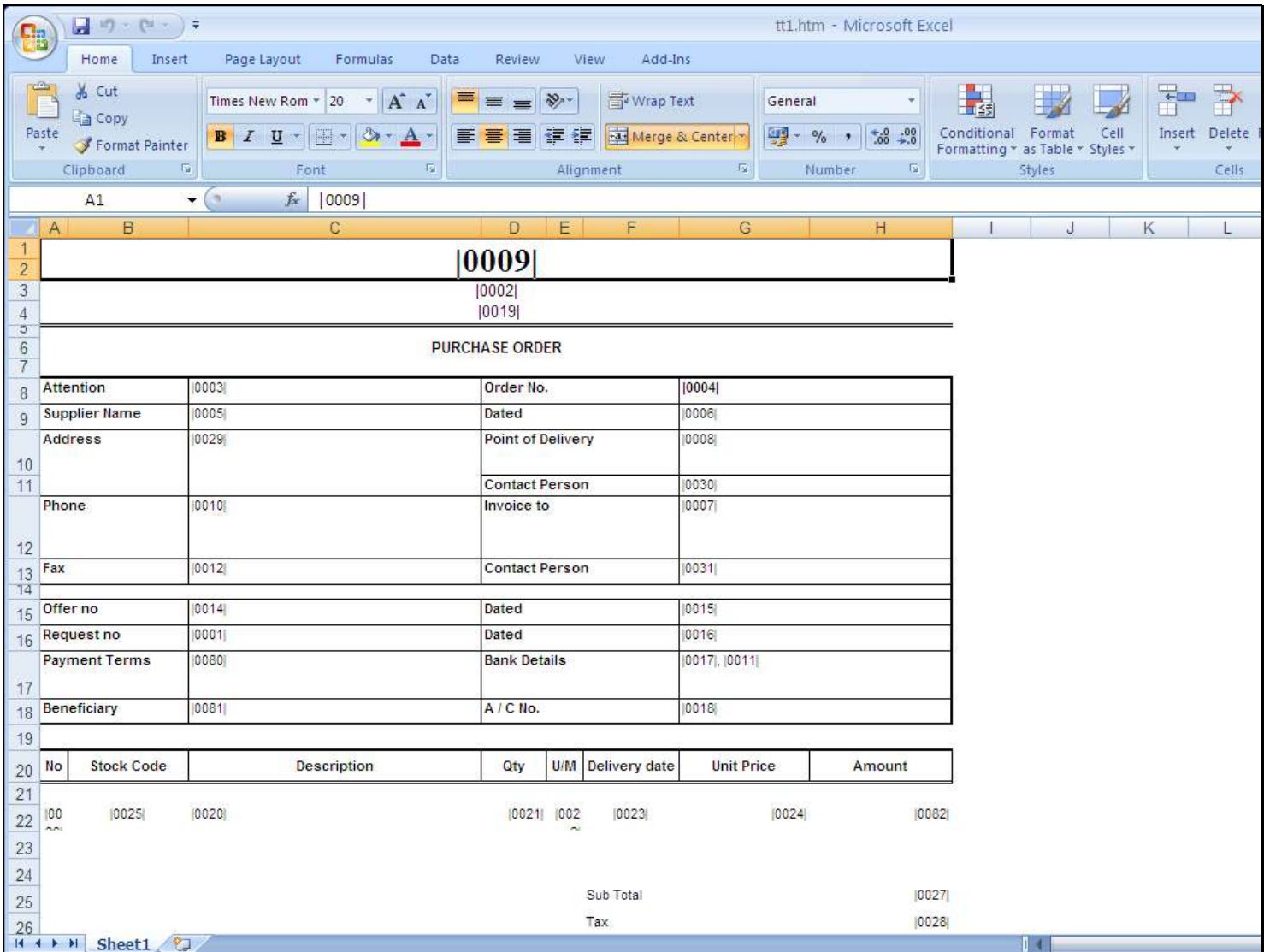

## Slide notes

The secret with the SPACE character is to respect it. HTML has awkward ways of dealing with spaces and it can render our Report result unsatisfactory.

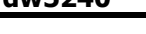

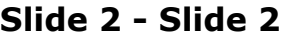

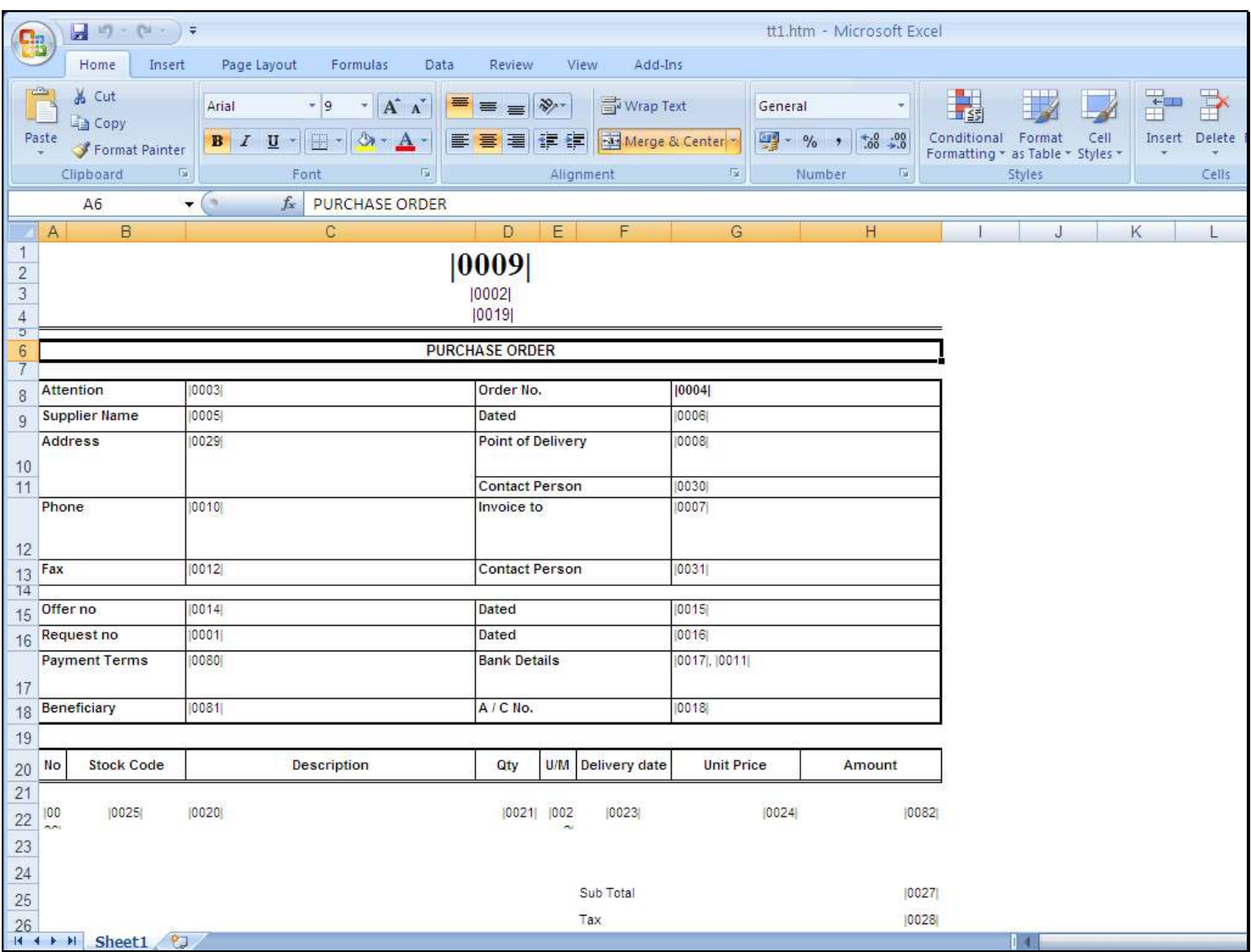

#### Slide notes

Now, purely as an example, we will insert a new tag in a new cell here, adding some spaces, then the pipe symbols, then some more spaces. Of course it's the wrong thing to do, we are just doing it to show an example of the 'wrong way'.

# Slide 3 - Slide 3

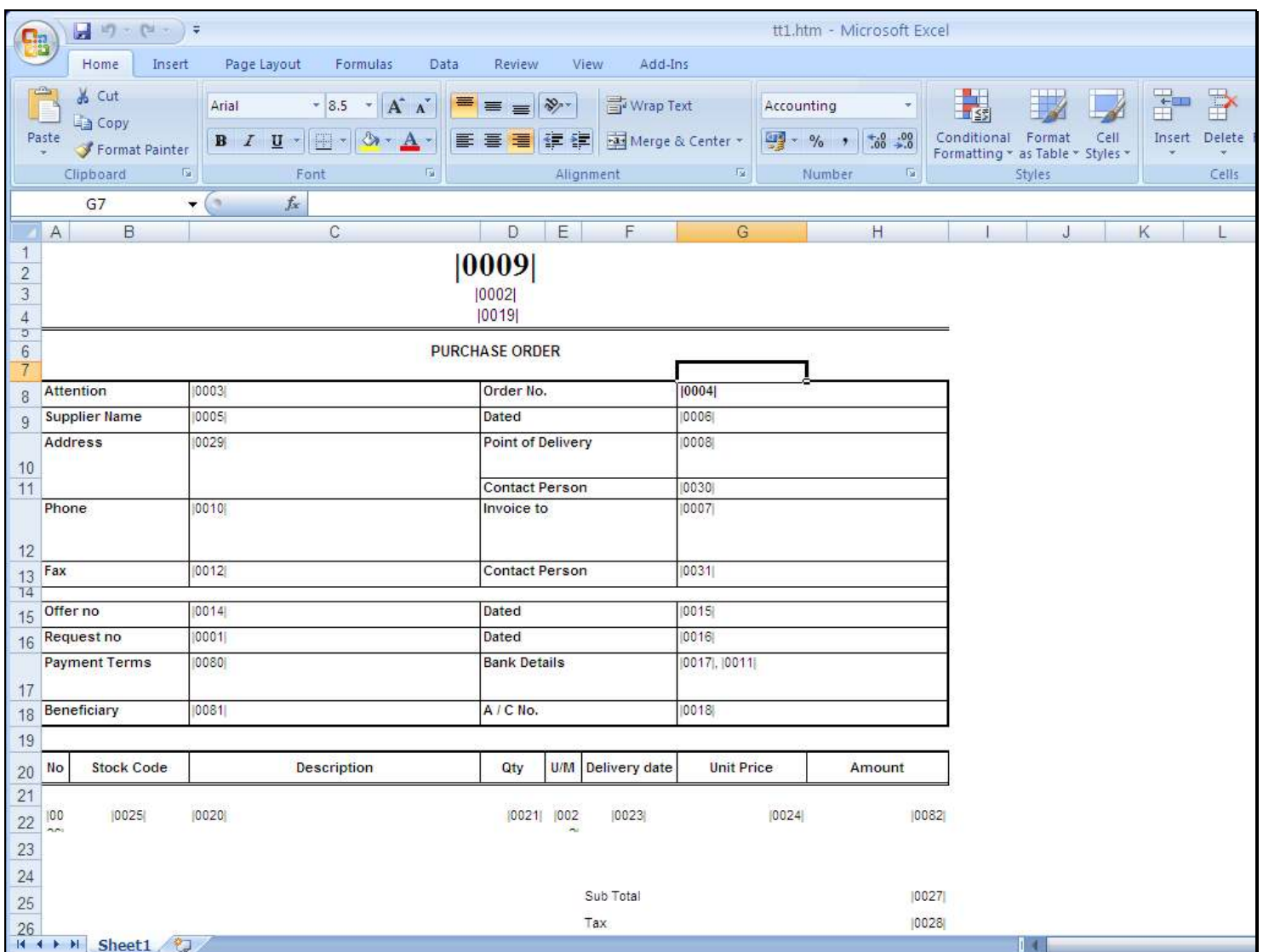

# Slide 4 - Slide 4

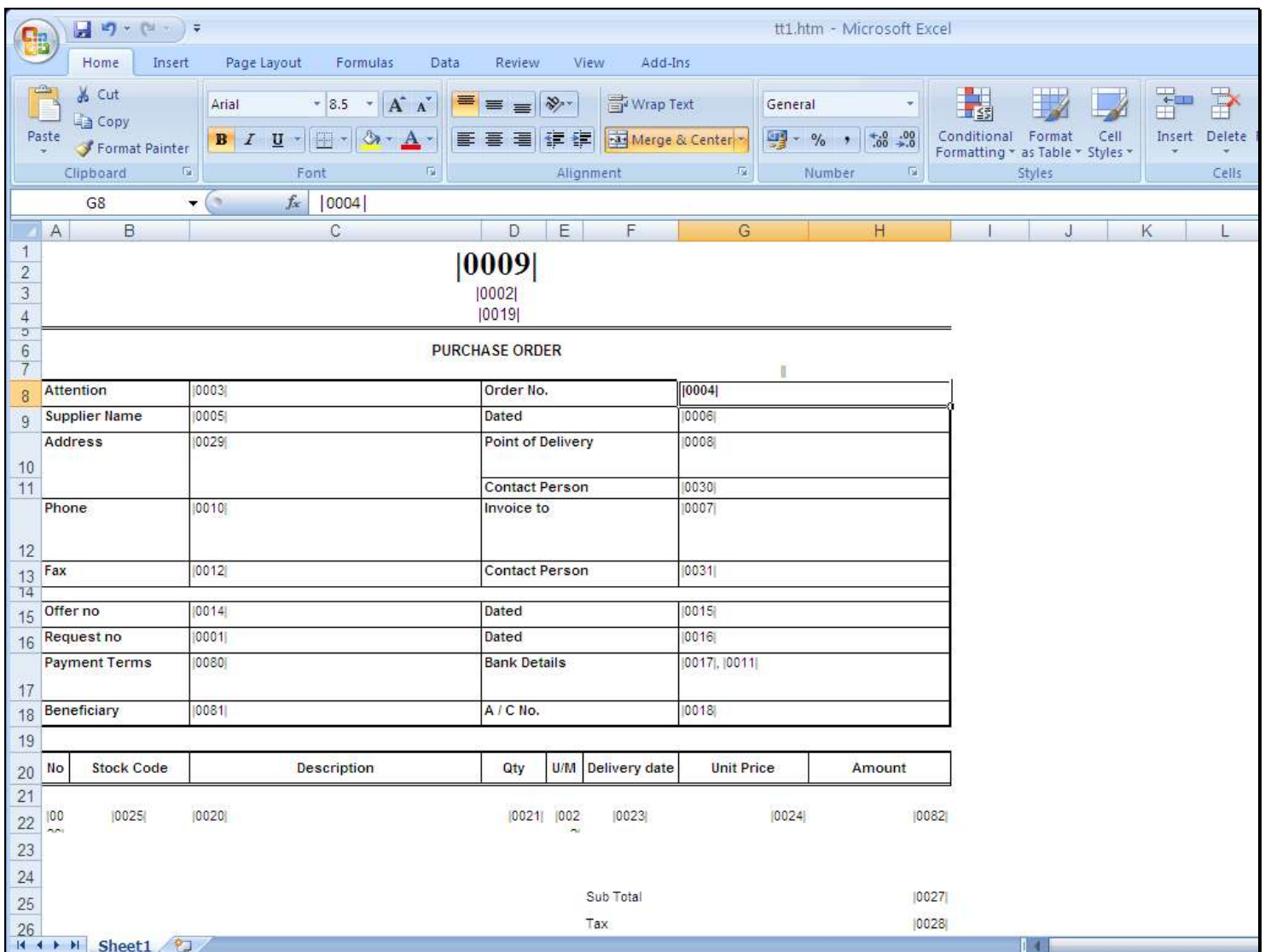

# Slide 5 - Slide 5

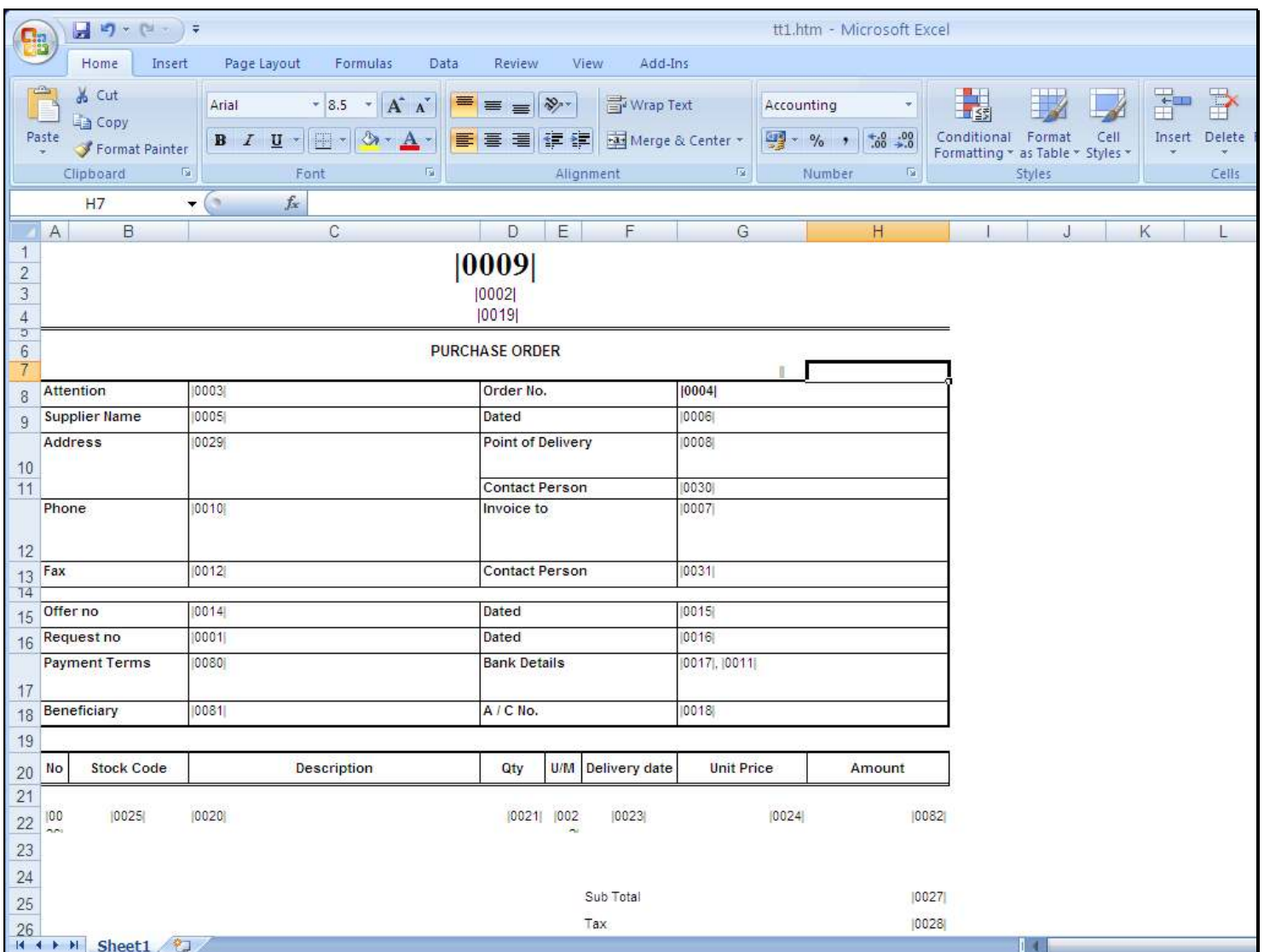

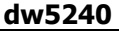

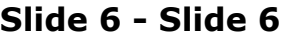

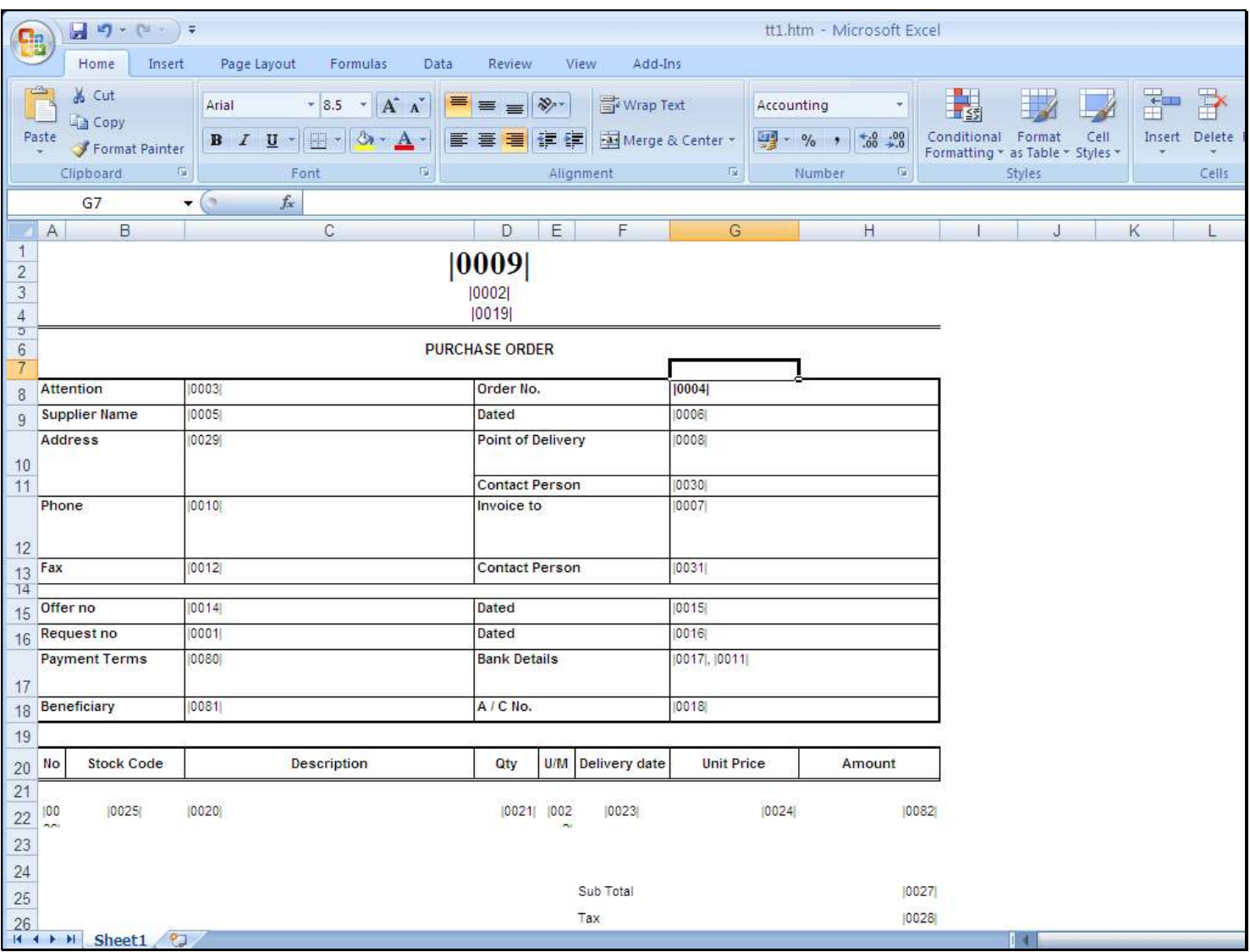

#### Slide notes

That was wrong. Let's delete it and do it the correct way. When we have a tag result in a cell, then we should have ONLY the pipe symbols there WITHOUT any spaces, and we can use alignment and other functions like borders and padding to achieve the correct result.

### Slide 7 - Slide 7

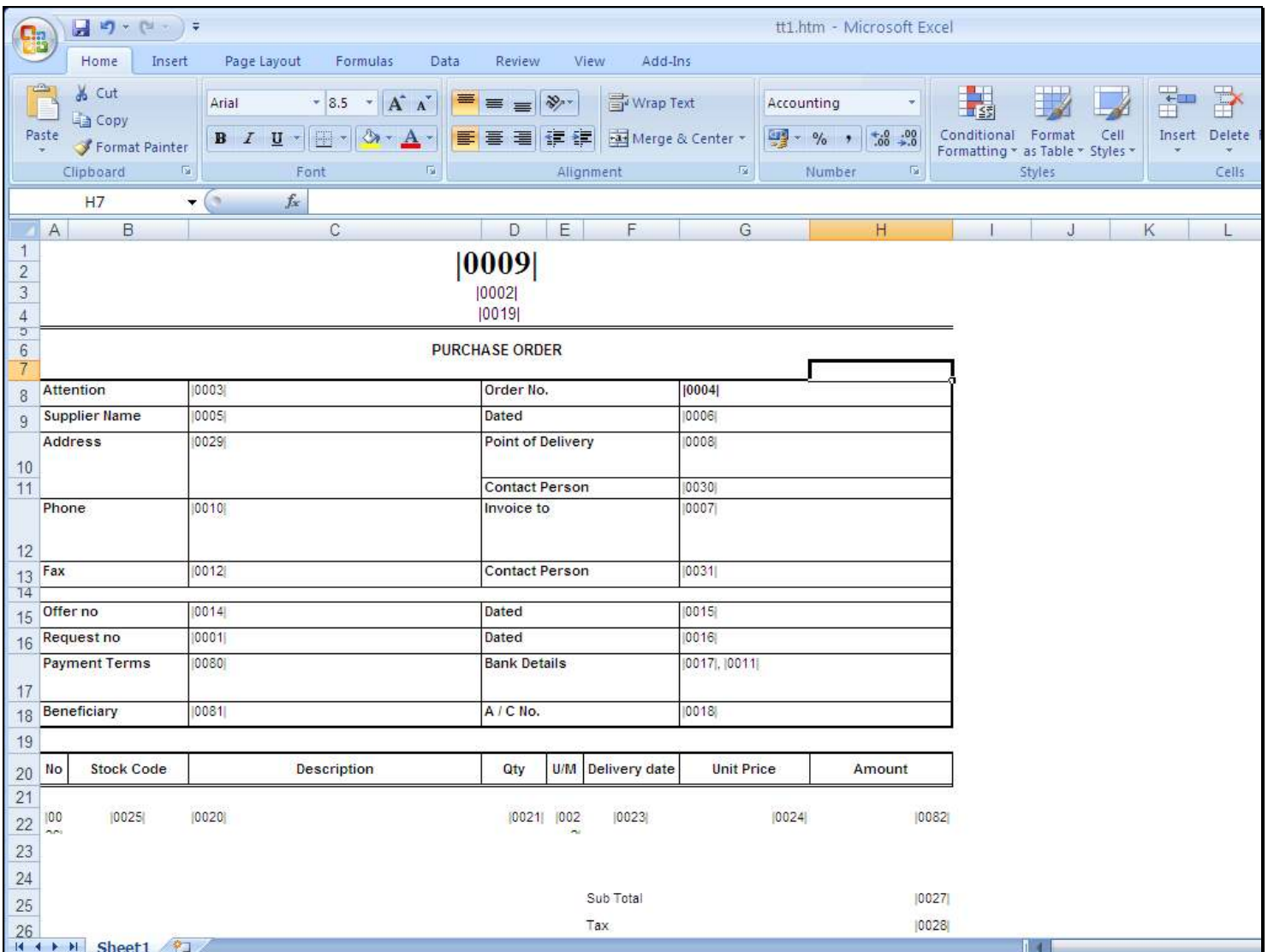

#### Slide 8 - Slide 8

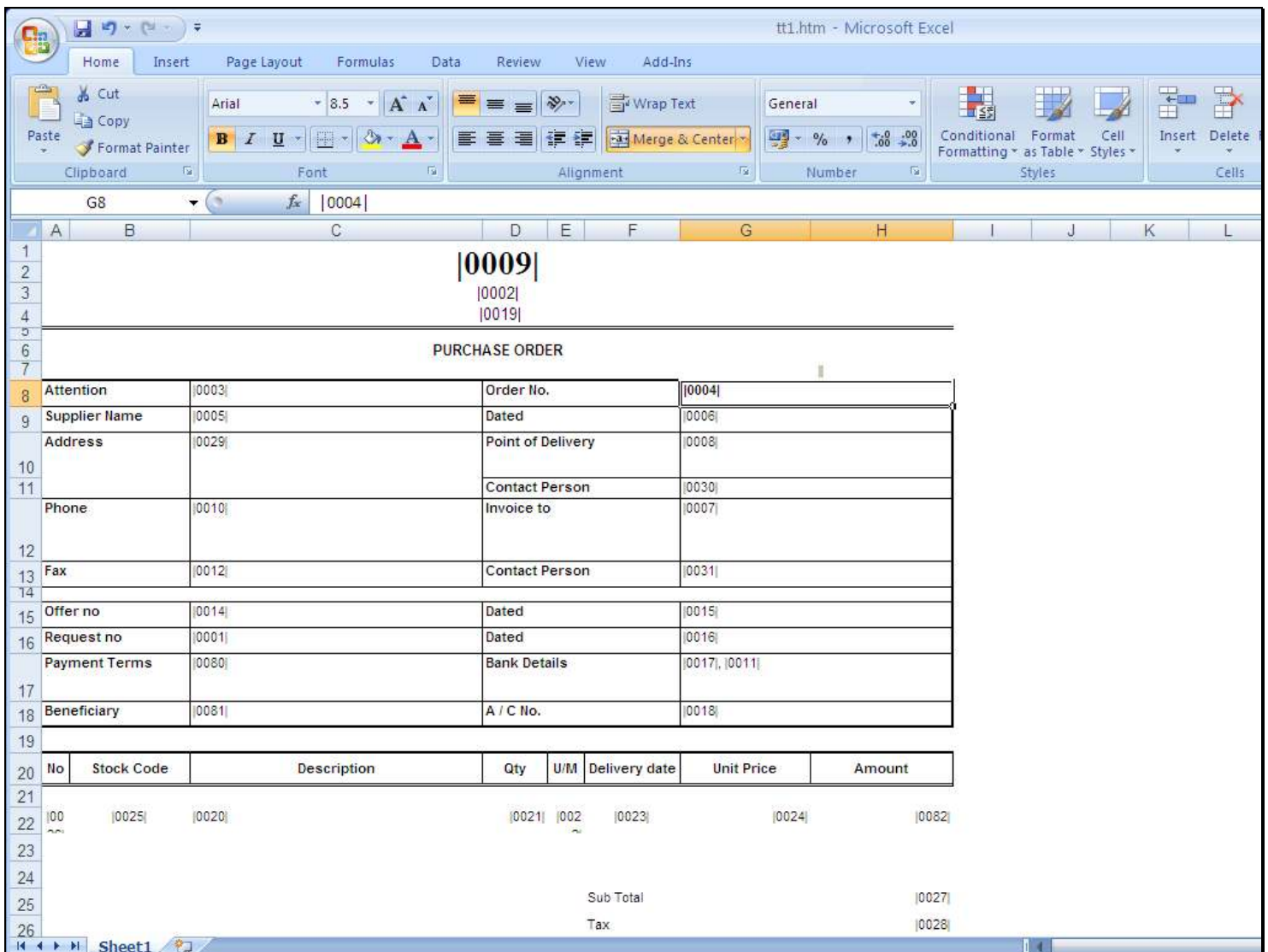

# Slide 9 - Slide 9

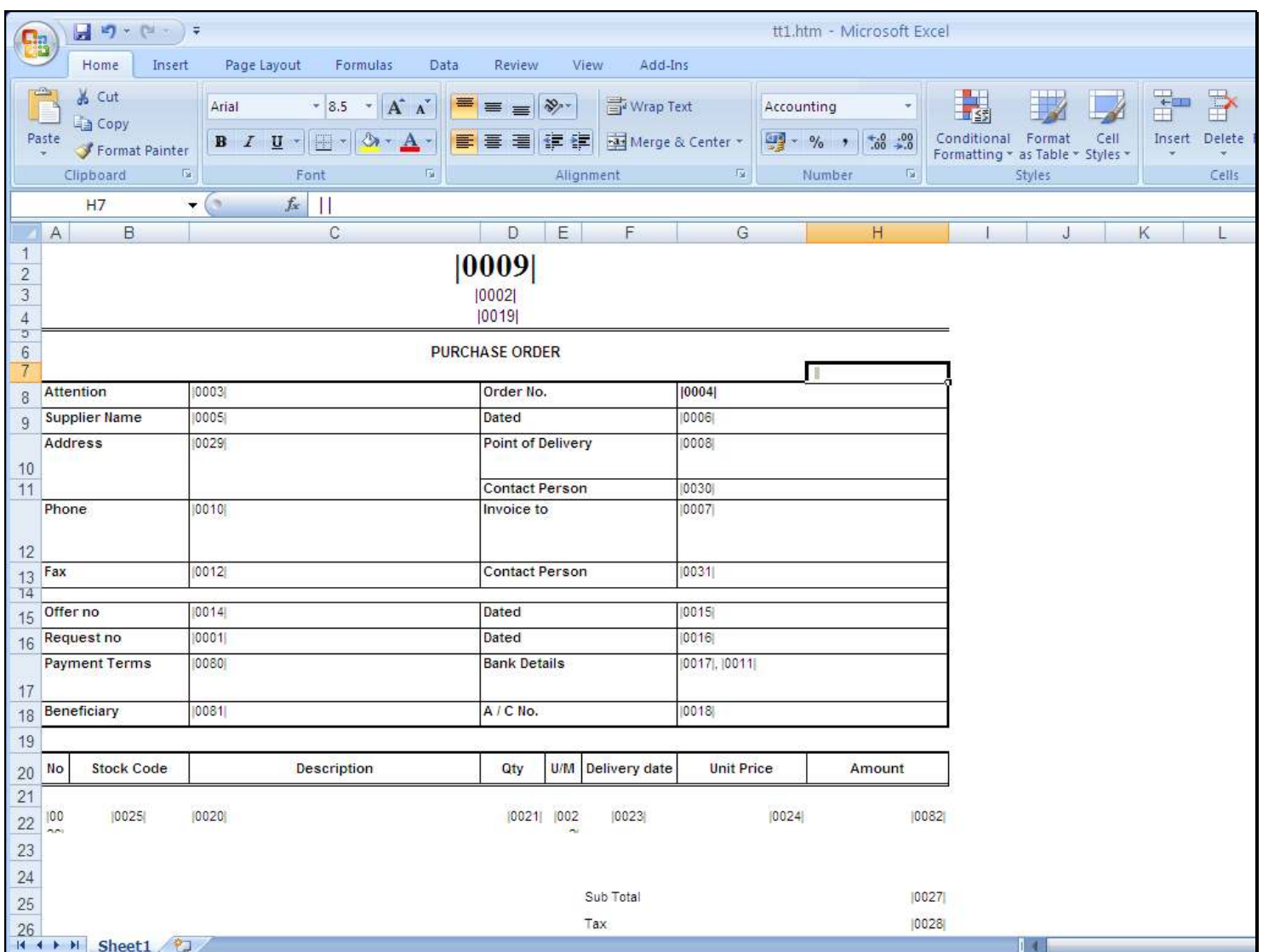

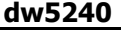

# Slide 10 - Slide 10

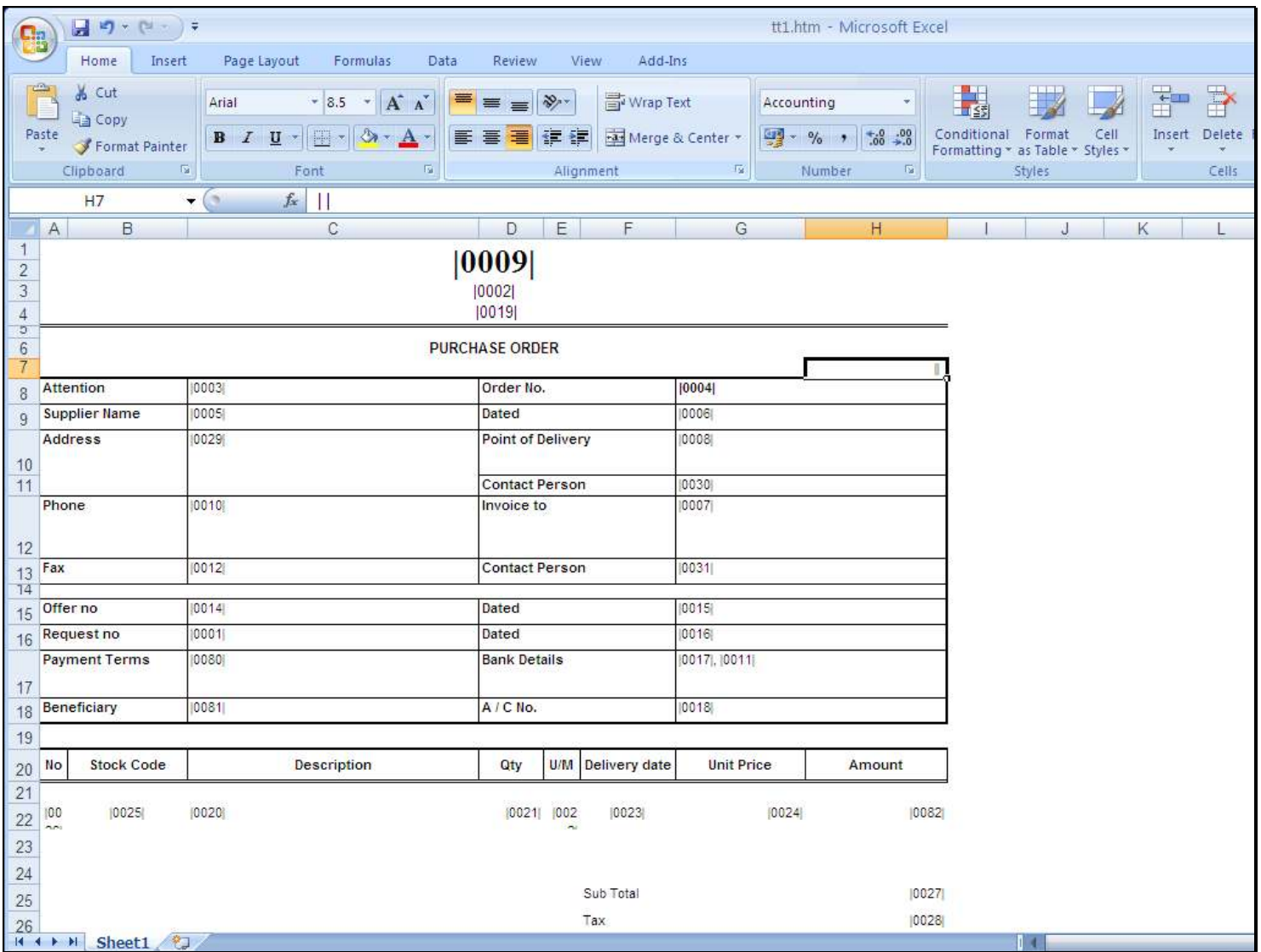

# Slide 11 - Slide 11

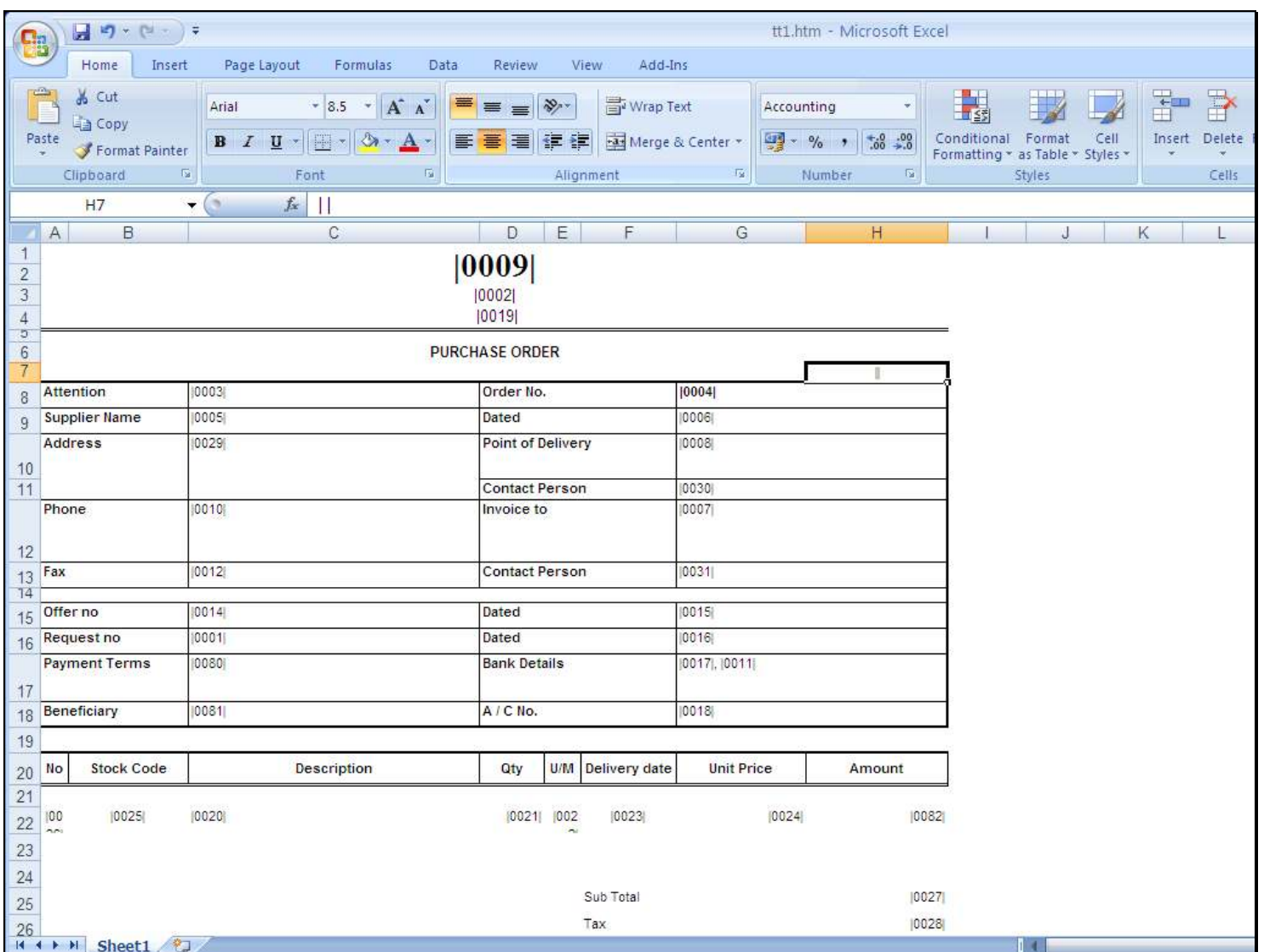

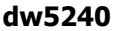

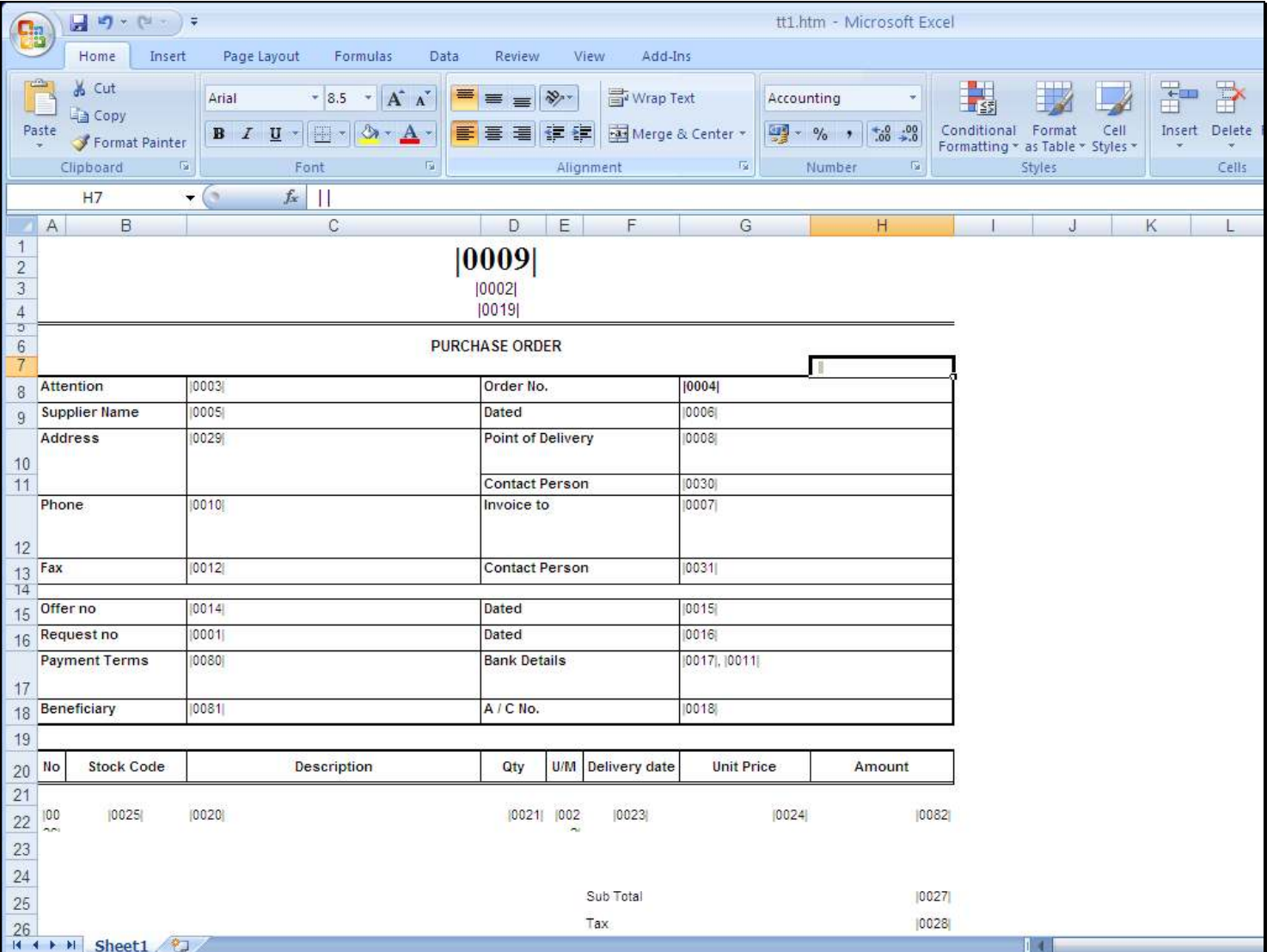

# Slide 12 - Slide 12

## Slide notes

The objective is to avoid the use of spaces as a tool to achieve positioning.

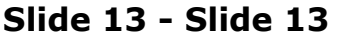

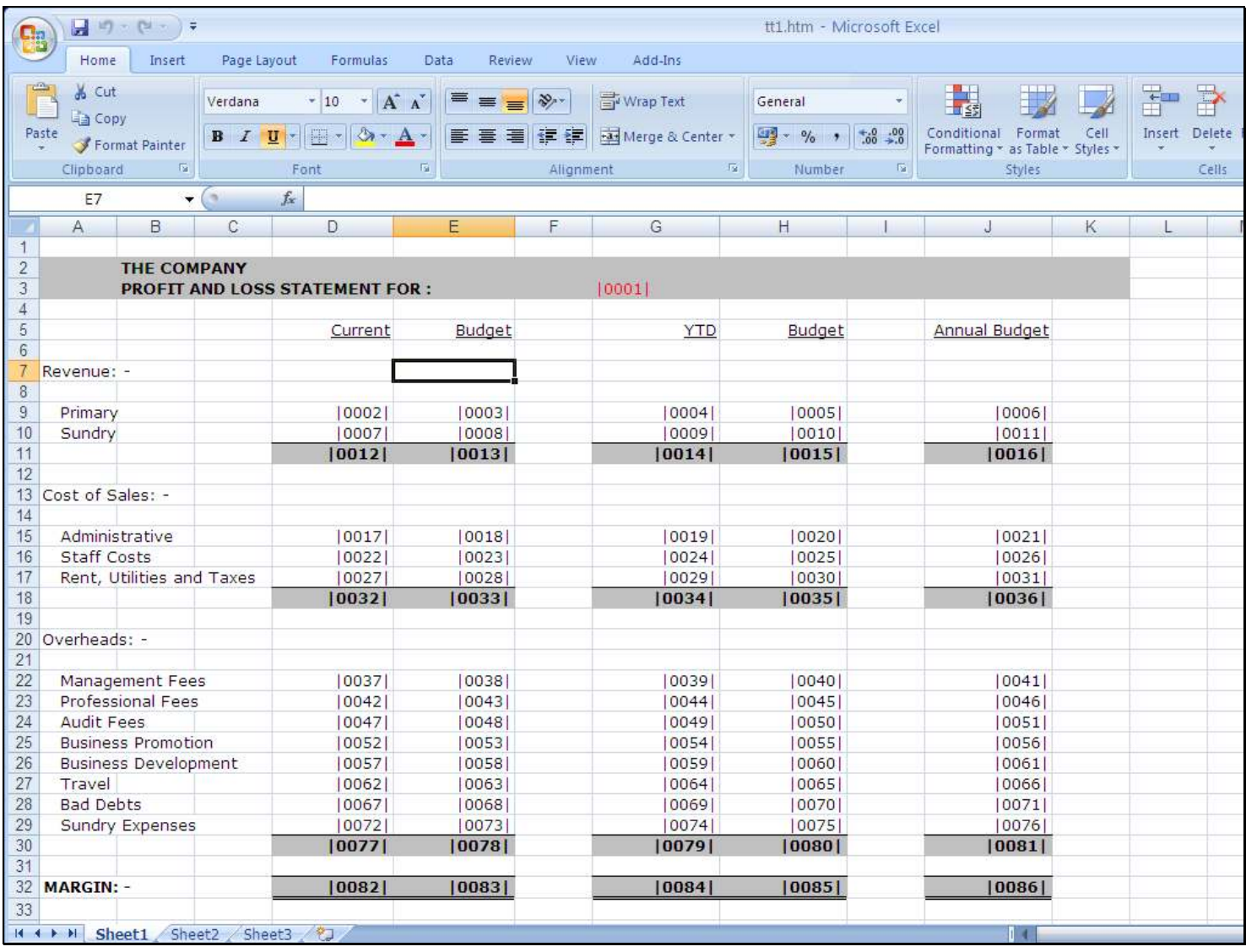

#### Slide notes

There is a valid and correct use of the space character, and this is when the tag result is surrounded by text. Now let's do an example of that.

## Slide 14 - Slide 14

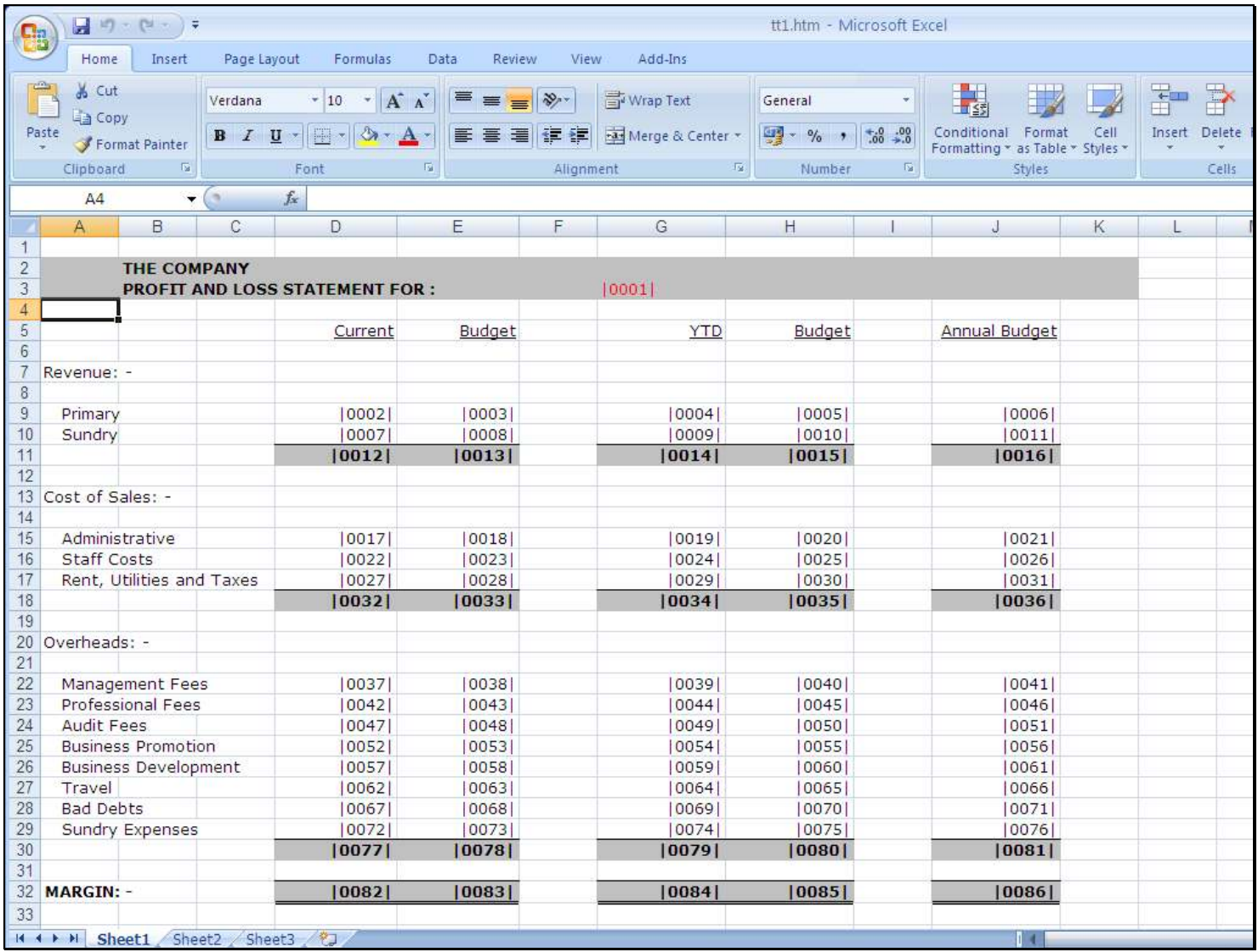

## Slide 15 - Slide 15

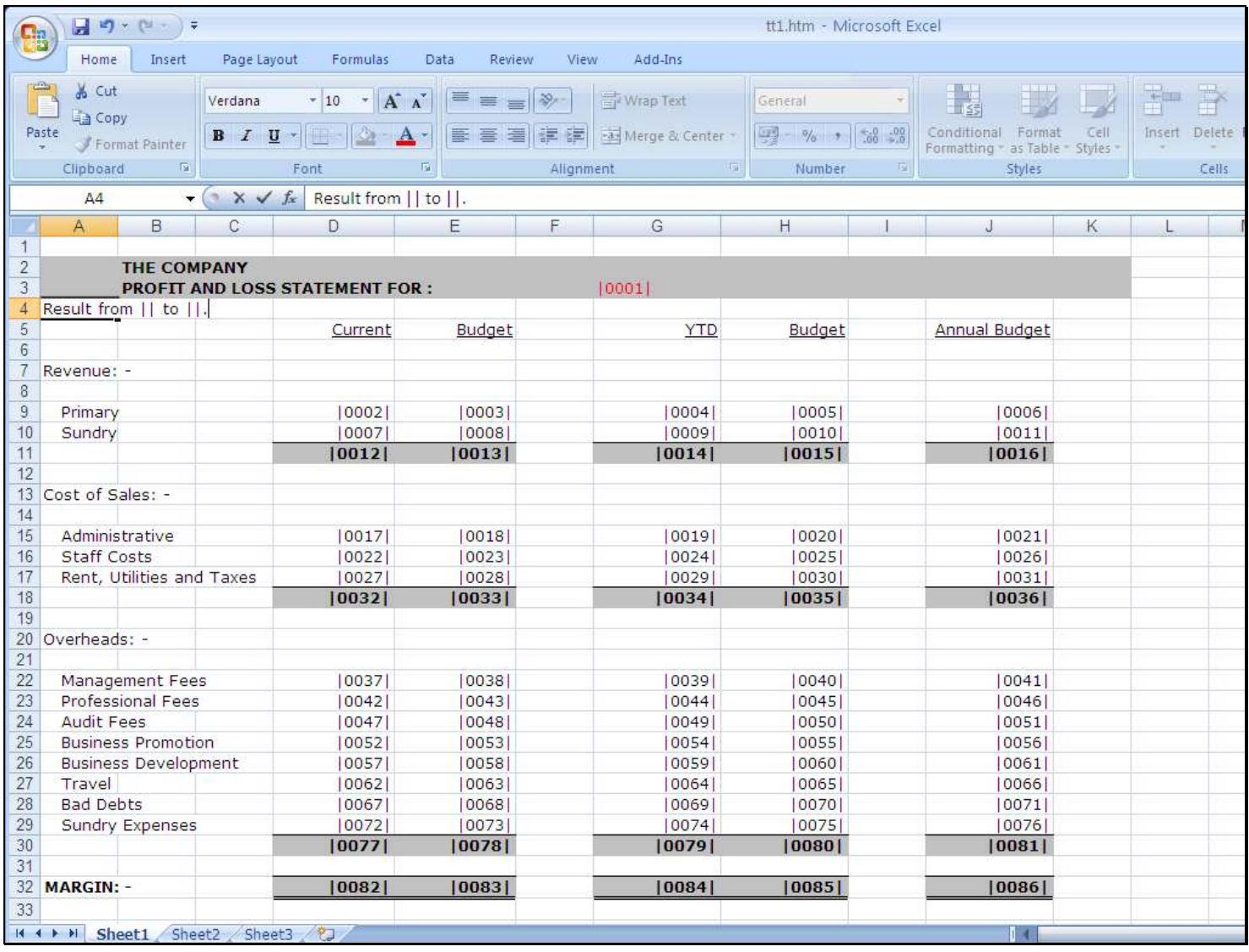

#### Slide notes

So in this example we will have a result where a "month from" and a "month to" will be produced as tag results, i.e. making a sentence, and here the use of a single space to separate the words in the sentence is a correct way of using a space.